## **Инструкция**

Заходим на сайт «Центра по чрезвычайным ситуациям и снижению риска стихийных бедствий». Ссылка: <https://cesdrr.org/>

1) Переходим во вкладку «онлайн школа беспилотной авиации»

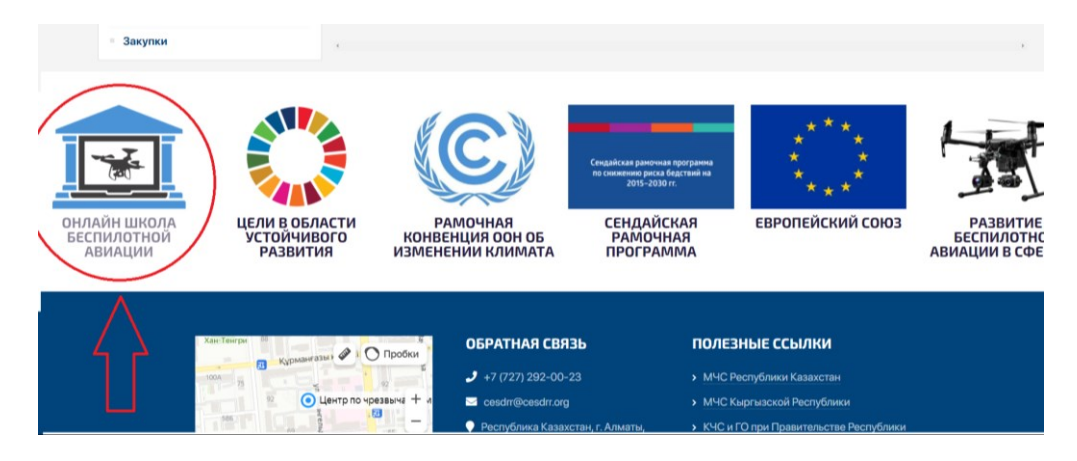

2) Ознакомившись с информацией, находящейся во вкладке, нажимаем на «начать обучение»

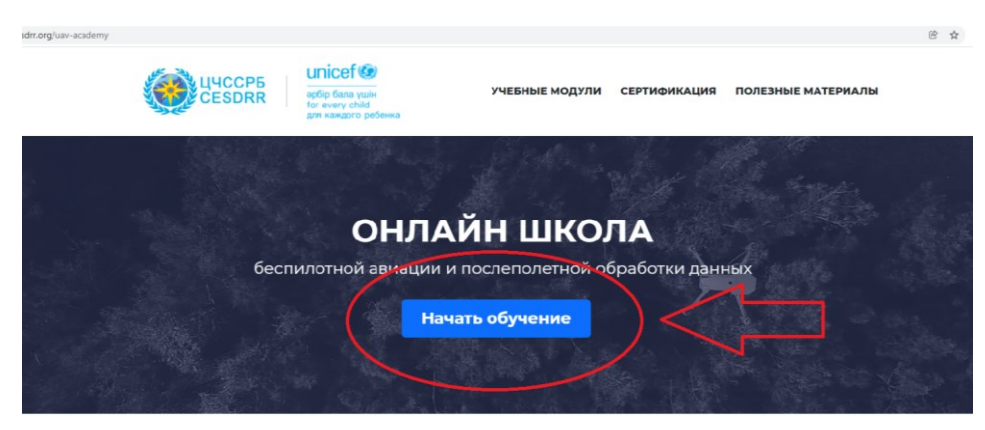

3) После чего у нас открывается вкладка, в которой мы должны зарегистрироваться в «Gmail.com» либо зайти под уже существующим аккаунтом

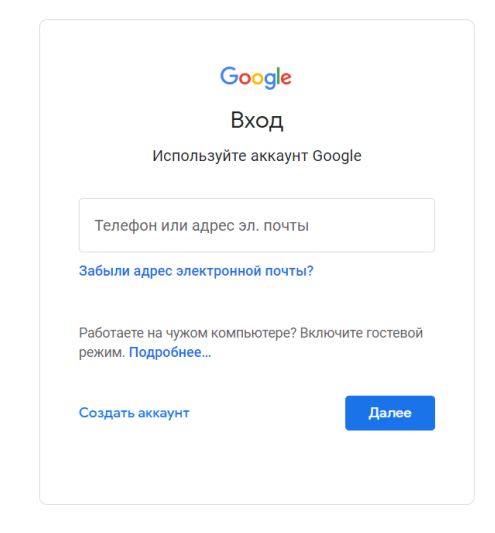

4) После чего нажимаем присоединиться к курсу

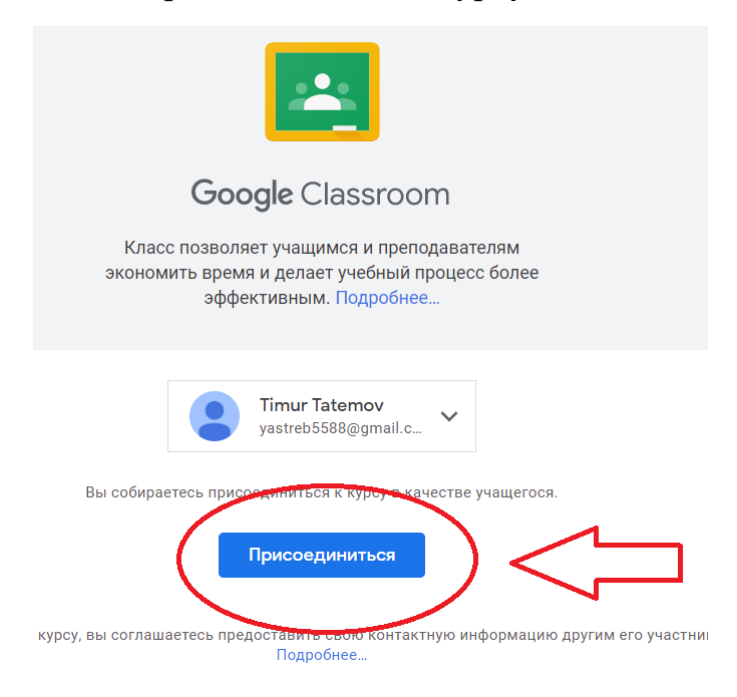

5) Далее, для того чтобы получить доступ к обучению необходимо пройти регистрацию, для этого нажимаем на «регистрация учащегося»

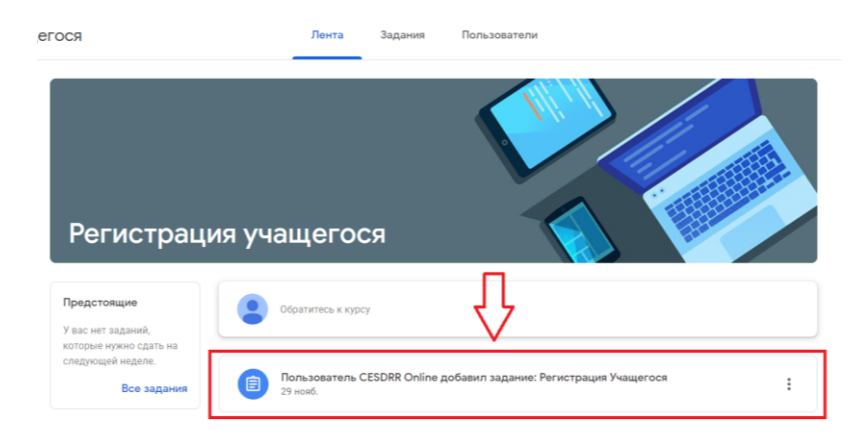

6) После чего начинаем регистрацию

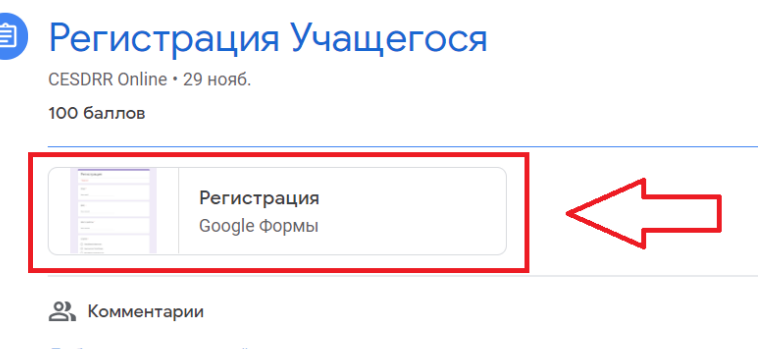

Добавить комментарий к курсу

7) Указываем свой электронный адрес, инициалы(ФИО), место работы, страну проживания и город/область.

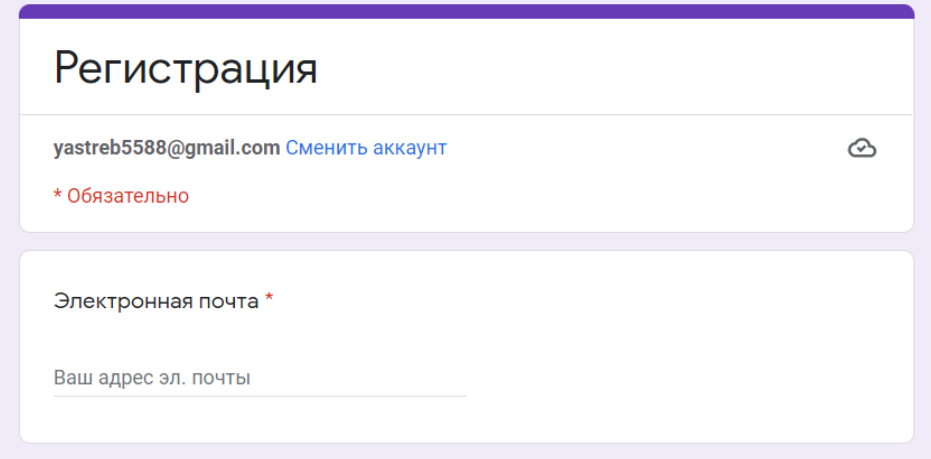

8) После того как вы отправите данные, у вас на экране появится ссылка на обучение, кликаем на нее

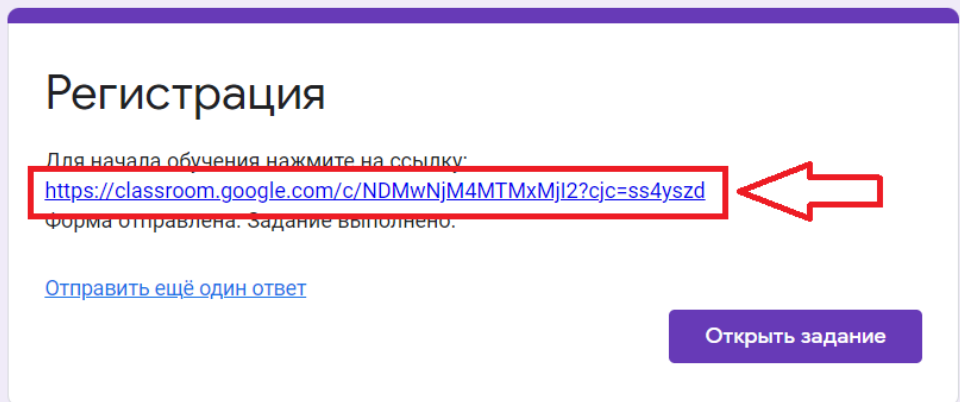

9) У вас откроется платформа где собран весь контент по обучению, в которой мы нажимаем на задание

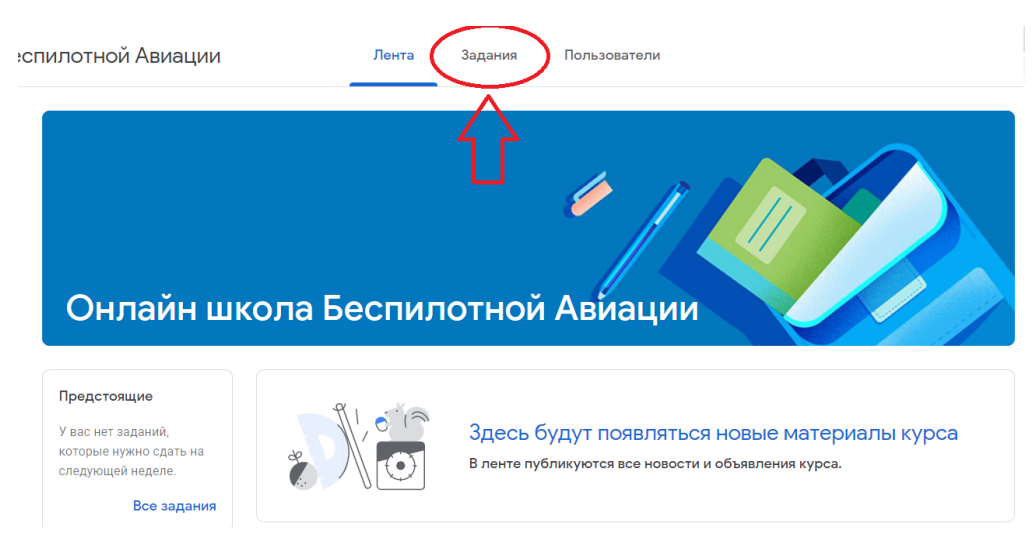

### 10) После чего начинаем обучение.

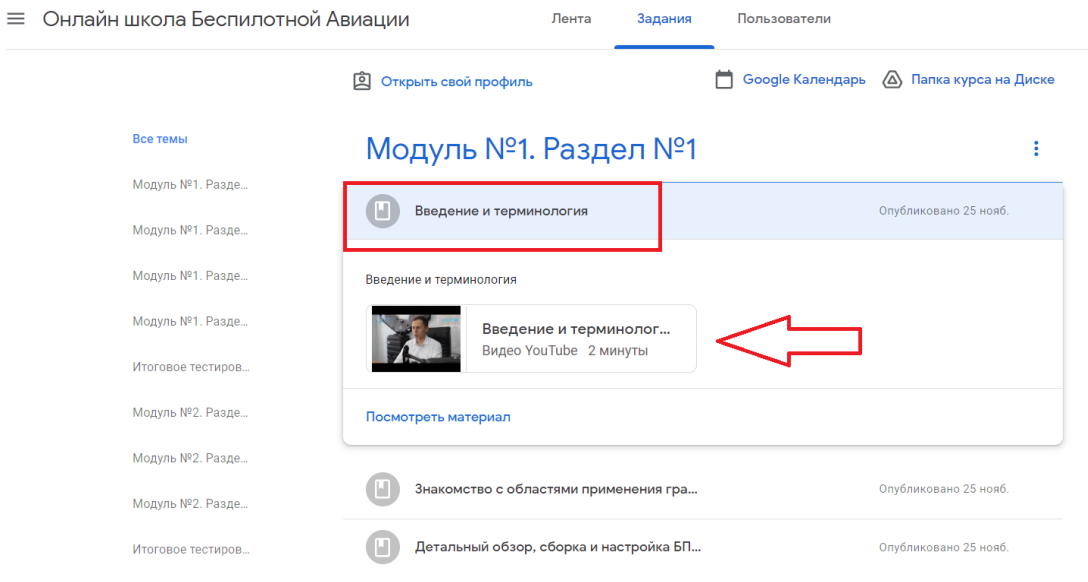

11) Обучение проходит в видео формате, в конце каждого раздела предусмотрен небольшой тест для оценки полученных знаний.

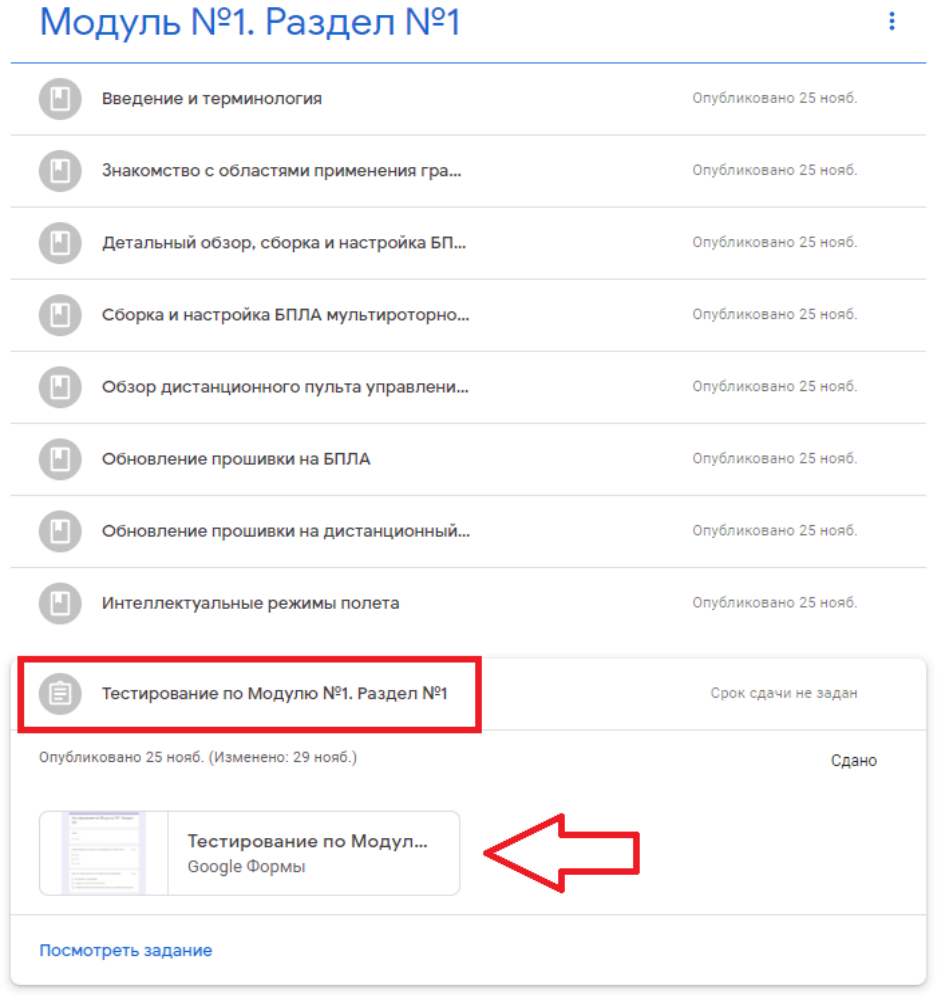

12) После прохождения всего модуля будет необходимо пройти итоговый тест (сборник тестов с каждого раздела). Но перед прохождением тестирования ознакомьтесь с критериями оценок

## Итоговое тестирование по Модулю №1

÷

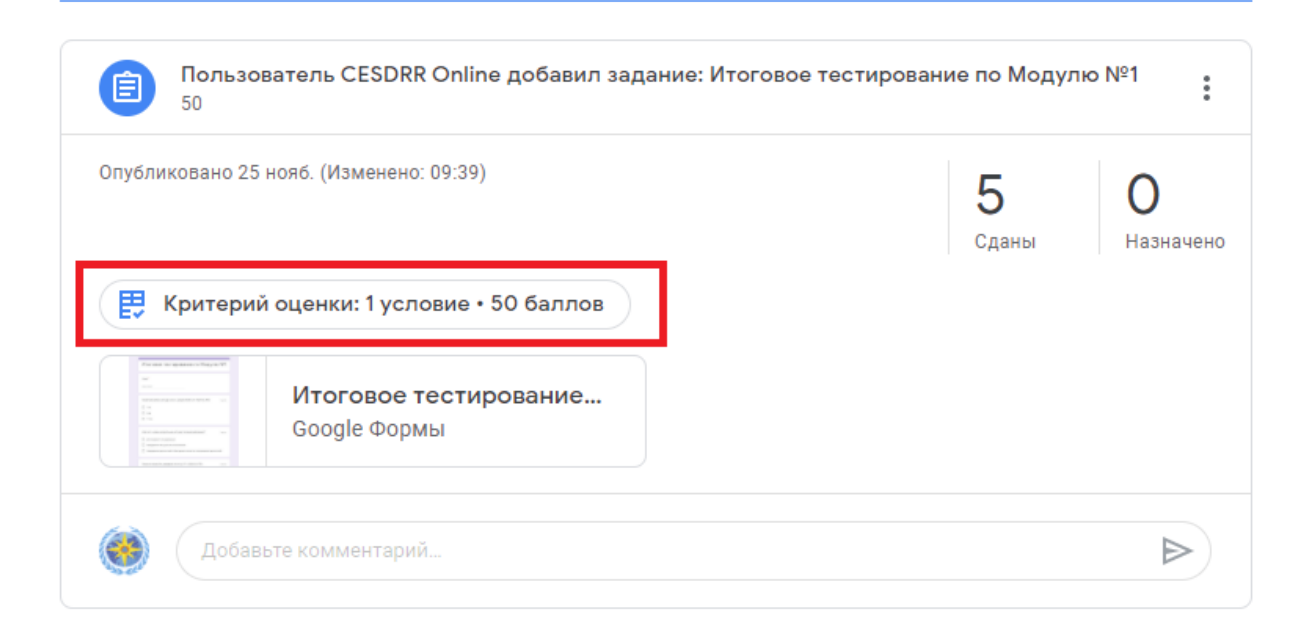

13) Согласно системе оценок, необходимо набрать не менее 50-ти баллов чтобы перейти к следующее модулю обучения, в ином случае администраторы курса заблокируют доступ к следующему модулю.

Необходимо набрать не менее 50-ти баллов

Для того чтобы перейти к следующему модулю необходимо набрать не менее 50-ти баллов. Иначе Ваш аккаунт в ближайшее время будет заблокирован.

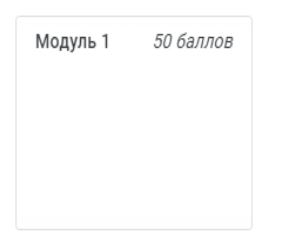

После прохождения обучения по 5-ти модулям и прохождению 5-ти итоговых тестирований с пороговым балом выше 50%, **Вы сможете получить сертификат о прохождении курса «по основам управления беспилотными летательными аппаратами(БПЛА) и обработке данных на специализированном программном обеспечении».**

#### **Образец сертификата**

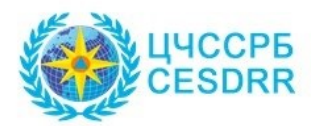

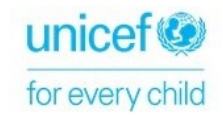

# СЕРТИФИКАТ

выдан:

## Фамилия Имя Отчество

о прохождении курса по осно<mark>вам управлен</mark>ия беспилотными летательными аппаратами (БПЛА) и обработке данных на специализированном программном обеспечении

день/месяц/год

Представитель Центра по ЧС и СРБ

Желаем удачи при прохождении обучения.